## **QUESTION BANK (50 marks)**

## **CLASS-II COMPUTER HALF YEARLY**

CHAPTER -1 PARTS OF A COMPUTER

Q1. Choose the correct option for each of the following. (1 mark each)

- a) Which of this is used to click and drag objects on monitor?
	- 1. Keyboard
	- 2. Mouse
	- 3. Headphone

b) Which of this is used to print information?

- 1. Keyboard
- 2. Printer
- 3. CPU

c) Which of this is used to record different sounds?

- 1. Microphone
- 2. Speakers
- 3. Mouse

d) Which of this is a type of monitor?

- 1. Cathode Ray Tube
- 2. Cabinet
- 3. Dot Matrix

e) Which of this is a type of output device?

- 1. Keyboard
- 2. Mouse
- 3. Speakers
- f) Which of this is a type of input device?
	- 1. Monitor
	- 2. Printer
	- 3. Mouse
- g) Which of this is used to get printouts?
	- 1. Printer
	- 2. Mouse
	- 3. Microphone

h) Which of this is called the brain of the computer?

- 1. UPS
- 2. CPU
- 3. Monitor
- i) Which of this looks like a T.V screen?
	- 1. CPU
	- 2. Monitor
	- 3. Cabinet

j) What is the full form of VDU?

- 1. Visual Display Unit
- 2. Video Disc Unit
- 3. Virtual Display Unit

## Q2. Match the following: (1 mark each)

A B Headphone **Input device** Visual Display Unit **Brain** Mouse **Mouse Mouse Mouse Mouse Mouse Output device** CPU VDU Printouts **Cathode Ray Tube** CRT Thin Film Transistor TFT Dot matrix Printer Hardcopy

Q3. Fill in the blanks with appropriate words: (1 mark each)

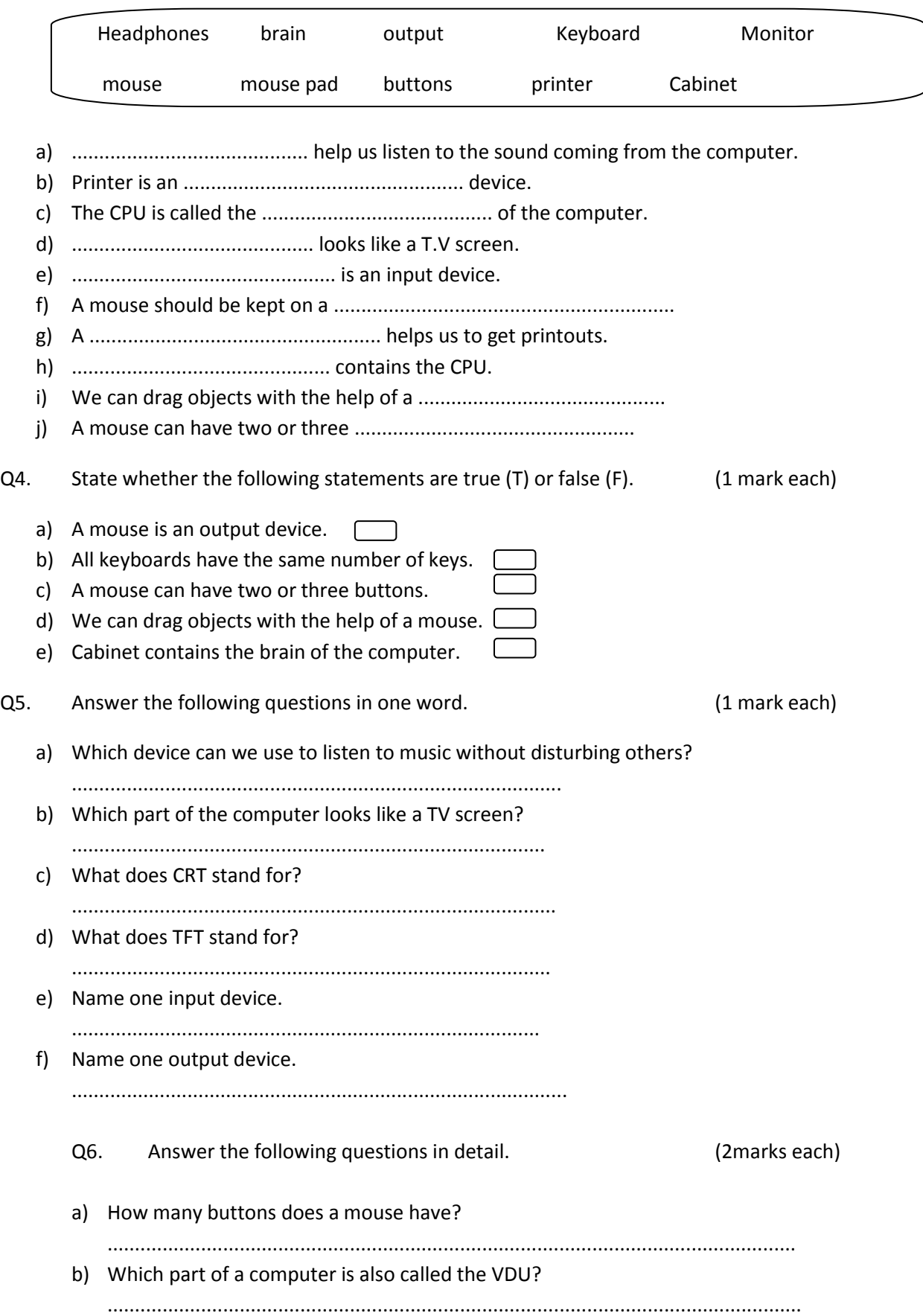

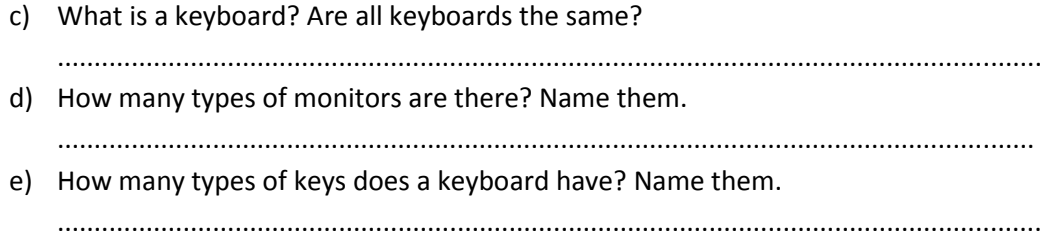

#### **CHAPTER -2 USES OF COMPUTER**

Q1. Choose the correct option for each of the following. (1 mark each)

i) Which part of the computer is used to type numbers on the computer?

- a) Keyboard
- b) Speaker
- c) Headphone [

ii) Which of these cannot be done on computer?

- a) Solving sums  $\Box$
- b) Playing games  $\square$
- c) Taking bath  $\sqrt{ }$

iii) Which of these is used to listen to music?

- a) Microphone
- b) Headphones (
- c) Mouse

iv) Which of these is used to write letters?

- a) TV
- b) Computer
- c) AC

v) Who uses computer to study reports of their patients?

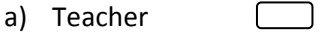

- b) Doctor
- c) Driver

vi) Which part of the computer helps us to draw pictures on a computer?

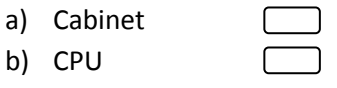

c) Mouse

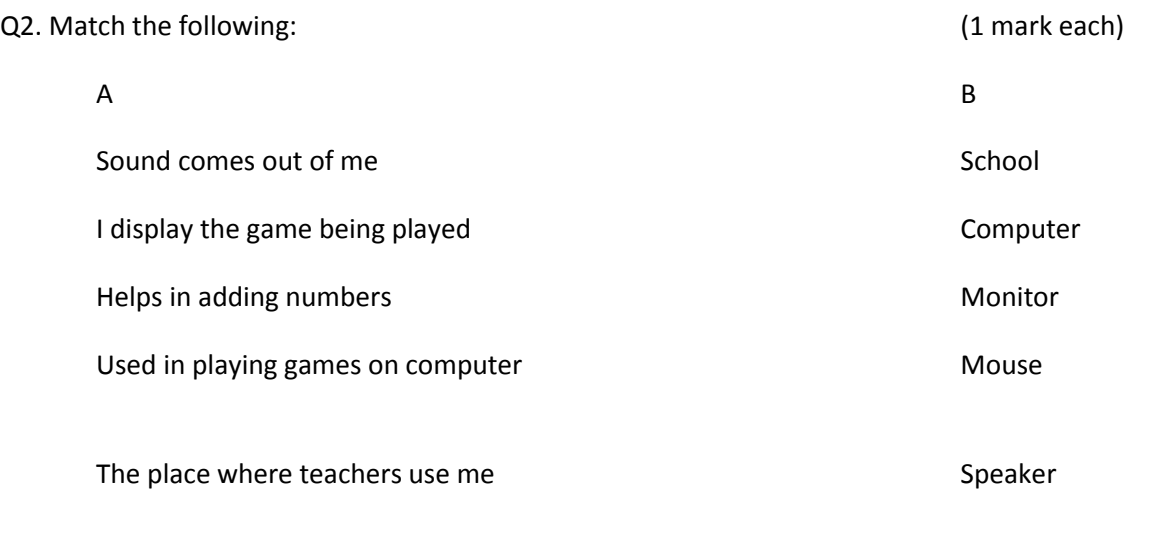

Q3. Fill in the blanks using the words given below. (1 mark each)

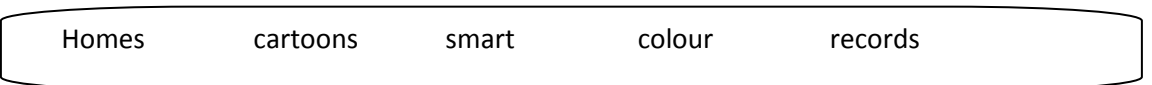

a) Computers are ................................machines used for different purpose.

- b) Computers are used to keep ................................at different places.
- c) We can watch.....................................on computer.

d) We use computers in our ...................................., offices, malls, hospitals etc.

e) We can ................................. the picture by clicking on the mouse.

Q4. State whether the following statements are True (T) or False (F). (1mark each) a) We can draw pictures with the help of a computer. b) We cannot listen to music on a computer. c) We can play many games on a computer. d) A computer cannot solve sums. e) A computer has only one use. Q5. Answer the following questions in one word. (1 mark each) a) Can we solve sums on computer?

b) Can we listen to music on a computer?

..................................................................................

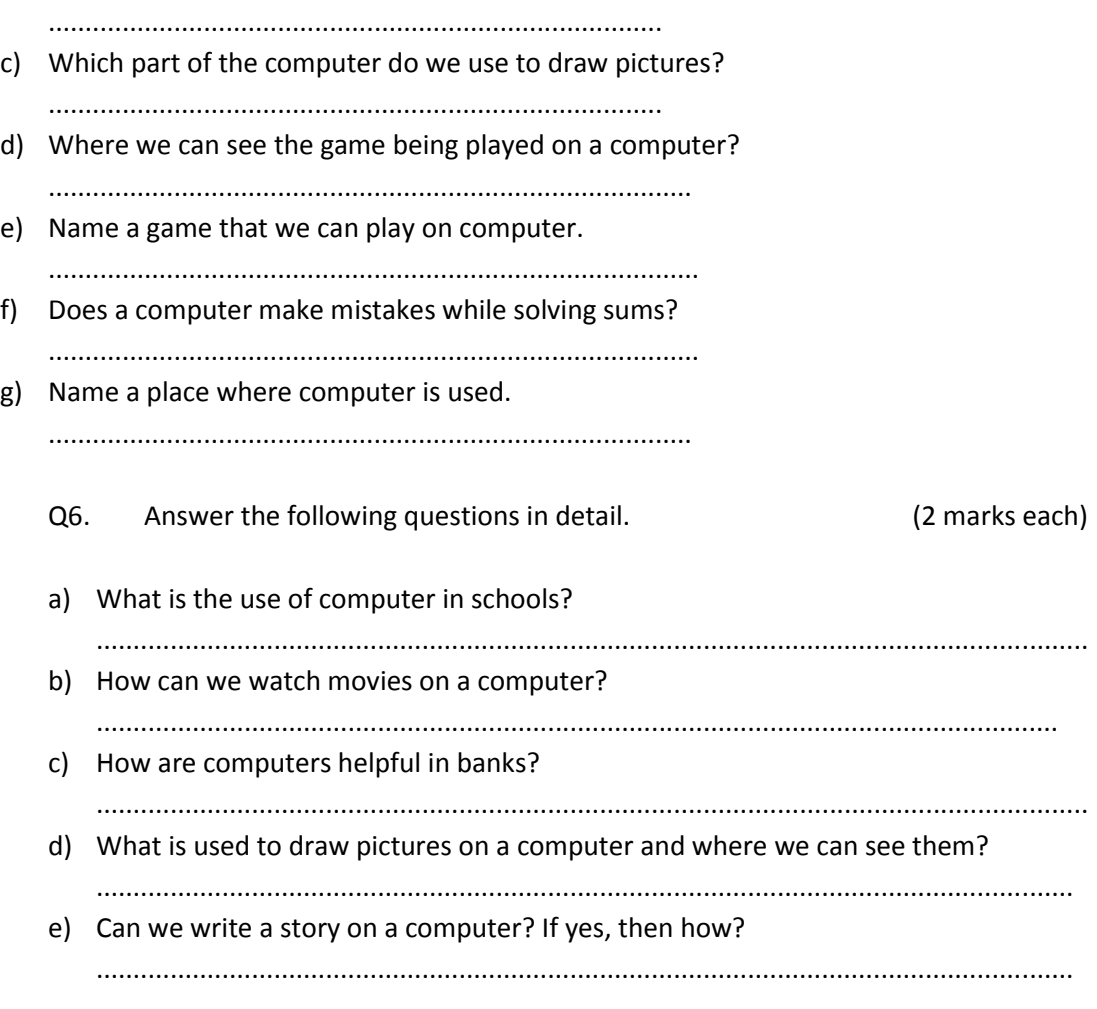

# **Chapter-5 Introduction to Paint**

## Q1. Choose the correct option for each of the following (1 mark each)

- a) Which option is used to select background colour in Paint?
	- 1. Color  $\Box$
	- 2. Color 2  $\Box$
	- 3. Color 4
- b) What is the big white area that is used for drawing pictures called?
	- 1. Ribbon  $\mathbf{I}$
	- 2. Drawing Area
	- 3. Title bar
- c) Which option is used to select the thickness of the line in Paint?
	- 1. Size
	- 2. Color

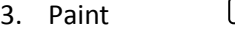

- d) To start Paint, we begin by clicking on which button?
	- 1. Start
	- 2. Paint
	- 3. Accessories

## e) Which of this is not a part of MS Paint window?

- 1. Title bar
- 2. Drawing Area
- 3. Mouse
- f) Which of this tool is used to draw lines and curves?
	- 1. Pencil tool
	- 2. Brushes tool
	- 3. Ribbon
- g) Which of the following program is used to draw and colour pictures on computer?
	- 1. MS Paint
	- 2. MS Word
	- 3. MS Excel

## h) Which option is used to select the foreground colour?

- 1. Color 1
- 2. Color 2
- 3. Color 3

## i) Which component of MS Paint contains various tools and commands?

- 1. Ribbon
- 2. Drawing Area
- 3. Title bar

## j) Which group we use to choose the colours in Paint?

- 1. Tools group
- 2. Colors group
- 3. Title bar

## k) What is the keyboard shortcut for saving a file?

- 1.  $Ctrl + N$
- 2.  $Ctrl + S$
- 3.  $Ctrl + D$

Q2. Fill in the blanks using the correct words: (1 mark each)

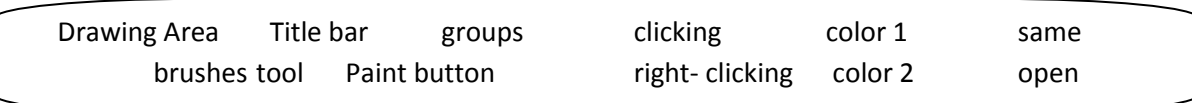

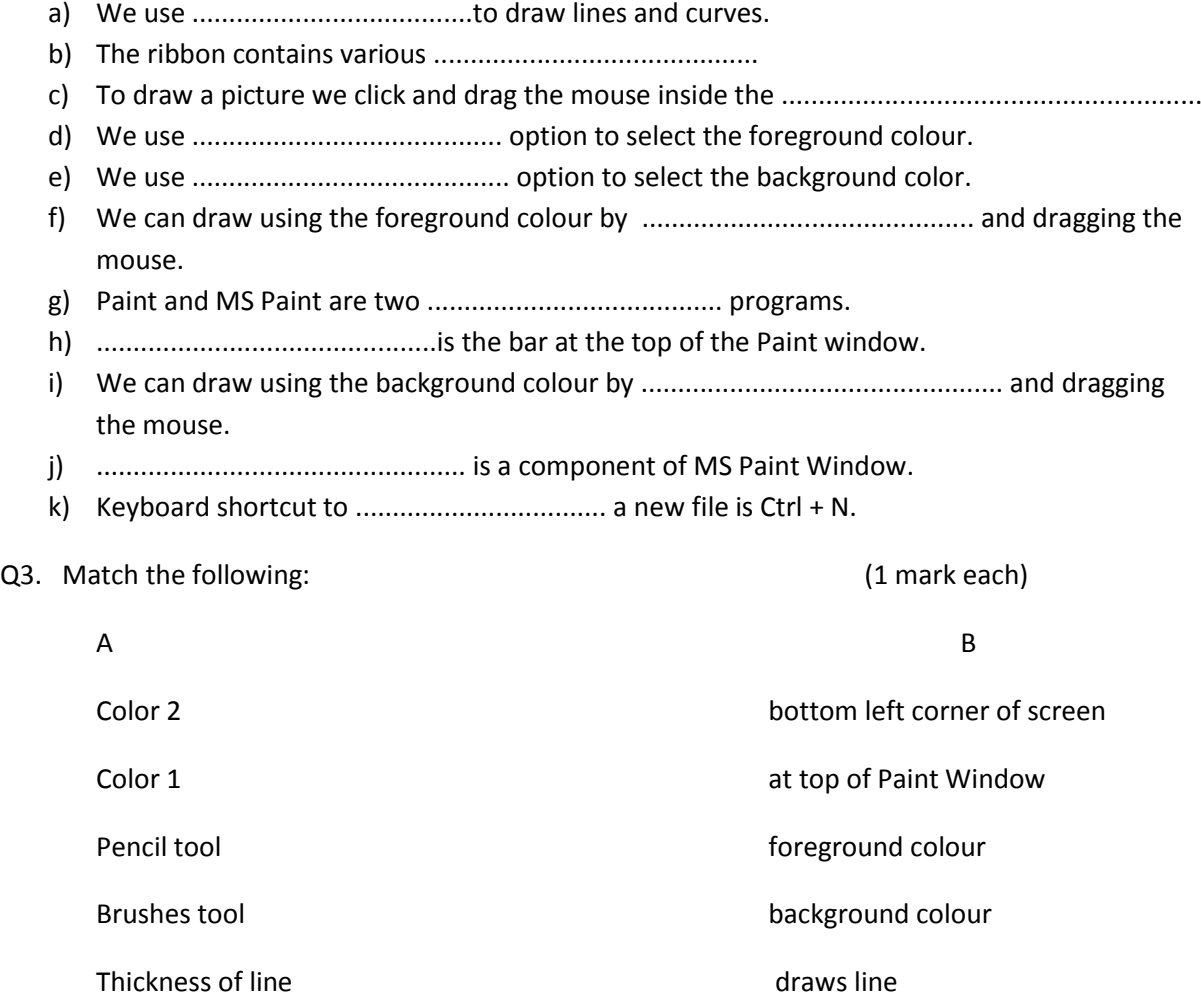

Drawing Area **draw lines and curves** draw lines and curves

Start button big white area Title bar size

Q4. State whether the following statements are true (T) or false (F). (1 mark each) a) Paint and MS Paint are two different programs. b) To start Paint, we begin by clicking on the start button.  $\Box$ c) We can choose the colour from the Colors group of buttons.  $\Box$ d) The Open dialog box opens when you are trying to save a file.  $\Box$ e) We can exit Paint by clicking on the Close button at the top right of the Paint window.  $\Box$ f) The keyboard shortcut to close MS Paint is Alt+F4. g) The keyboard shortcut for saving a file is Ctrl + D.

Q5. Answer the following questions in one word. (1 mark each)

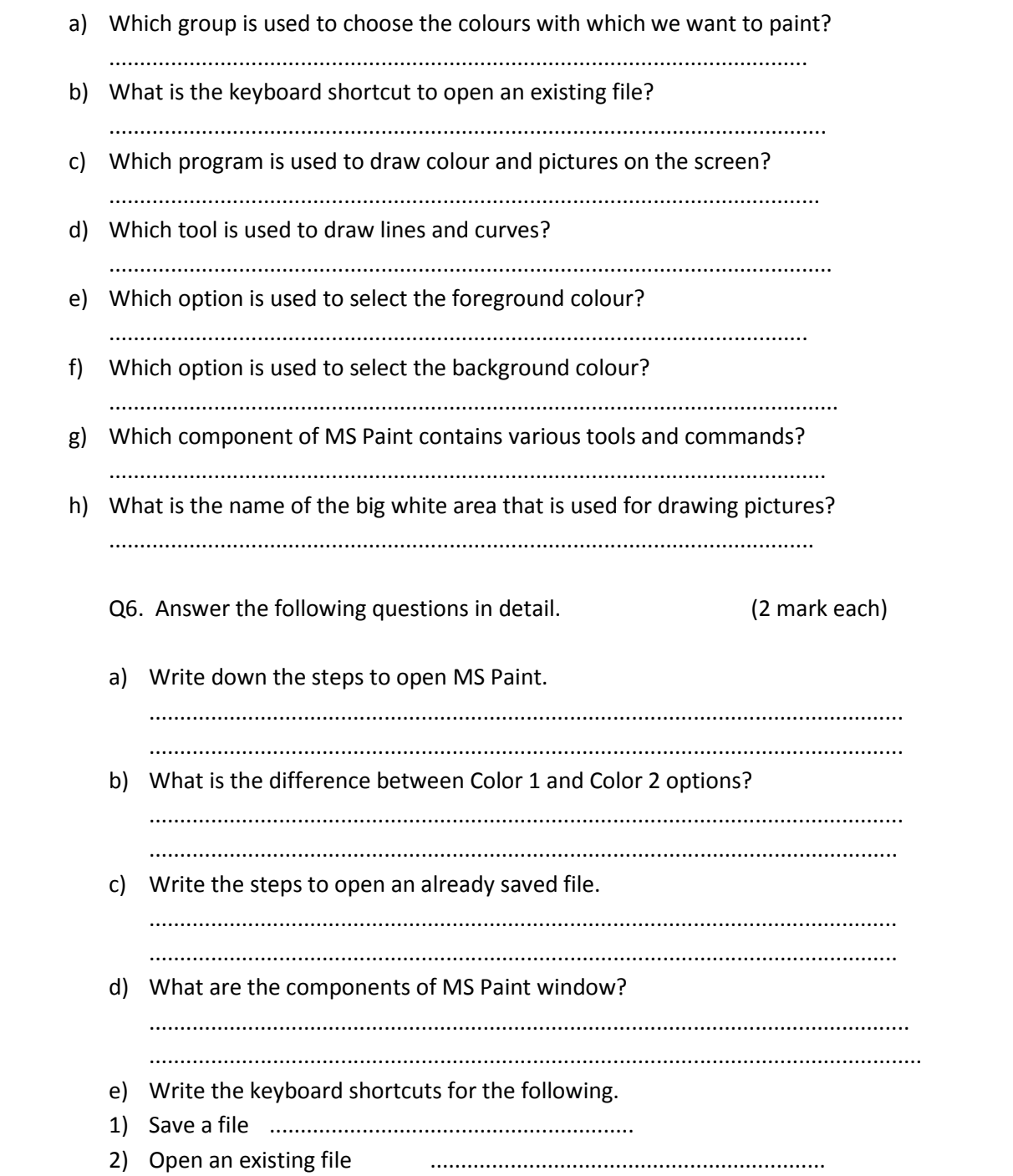